## Korte handleiding voor de **dashboards Van Dennis en Eva** Instrumenten en Dagelijks Gebruik

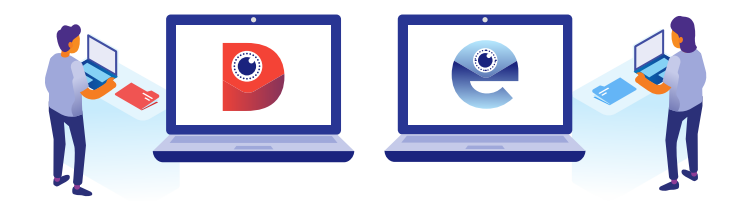

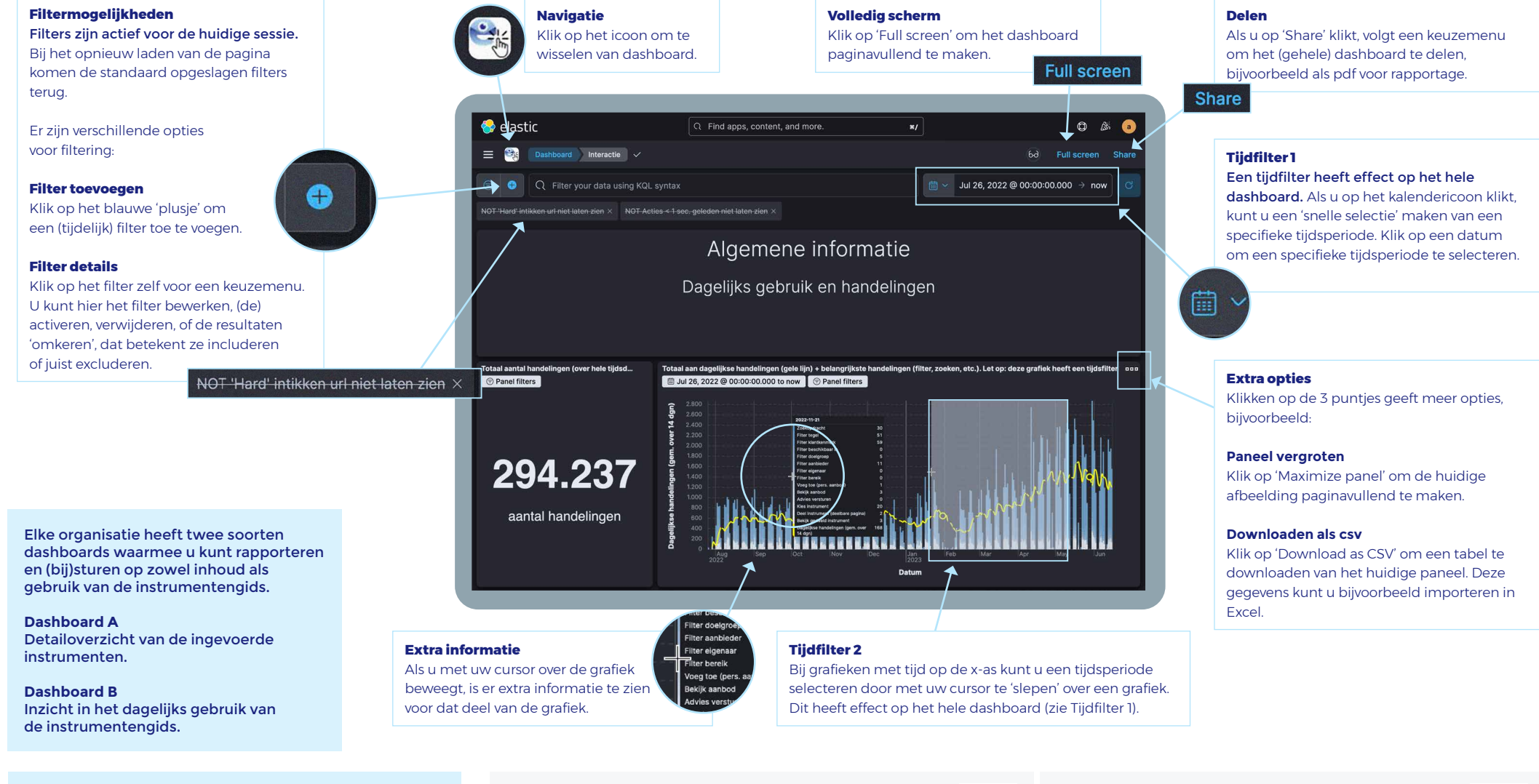

**Uitgebreide handleiding**

**https://vng.nl/projecten/instrumentengidsen-dennis-en-eva**

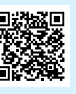

## **De Dennis Dashboards zijn te vinden op:**

**https://beheer.instrumentengids-dennis.nl/dashboard/kibana** Alternatief:

https://1c94a47ba9744fb6851737a8c3438a3b.europe-west4.gcp.elastic-cloud.com/

**De Eva Dashboards zijn te vinden op: https://beheer.instrumentengids-eva.nl/dashboard/kibana** Alternatief:

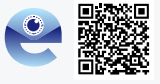

https://eva-central.kb.westeurope.azure.elastic-cloud.com/